## **MediaWiki:Apihelp-query+filearchiveparamvalue-prop-mime**

De Topo Paralpinisme

Ajoute le MIME de l'image.

Récupérée de « [https://www.base-jump.org/topo/index.php?title=MediaWiki:Apihelp](https://www.base-jump.org/topo/index.php?title=MediaWiki:Apihelp-query%2Bfilearchive-paramvalue-prop-mime)[query%2Bfilearchive-paramvalue-prop-mime](https://www.base-jump.org/topo/index.php?title=MediaWiki:Apihelp-query%2Bfilearchive-paramvalue-prop-mime) »

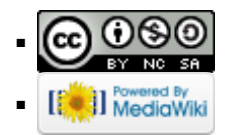